# **QGIS Application - Bug report #21353 Query from DB Manager SQL window no longer loads as new layer**

*2019-02-22 06:09 PM - José de Paula Rodrigues Neto Assis*

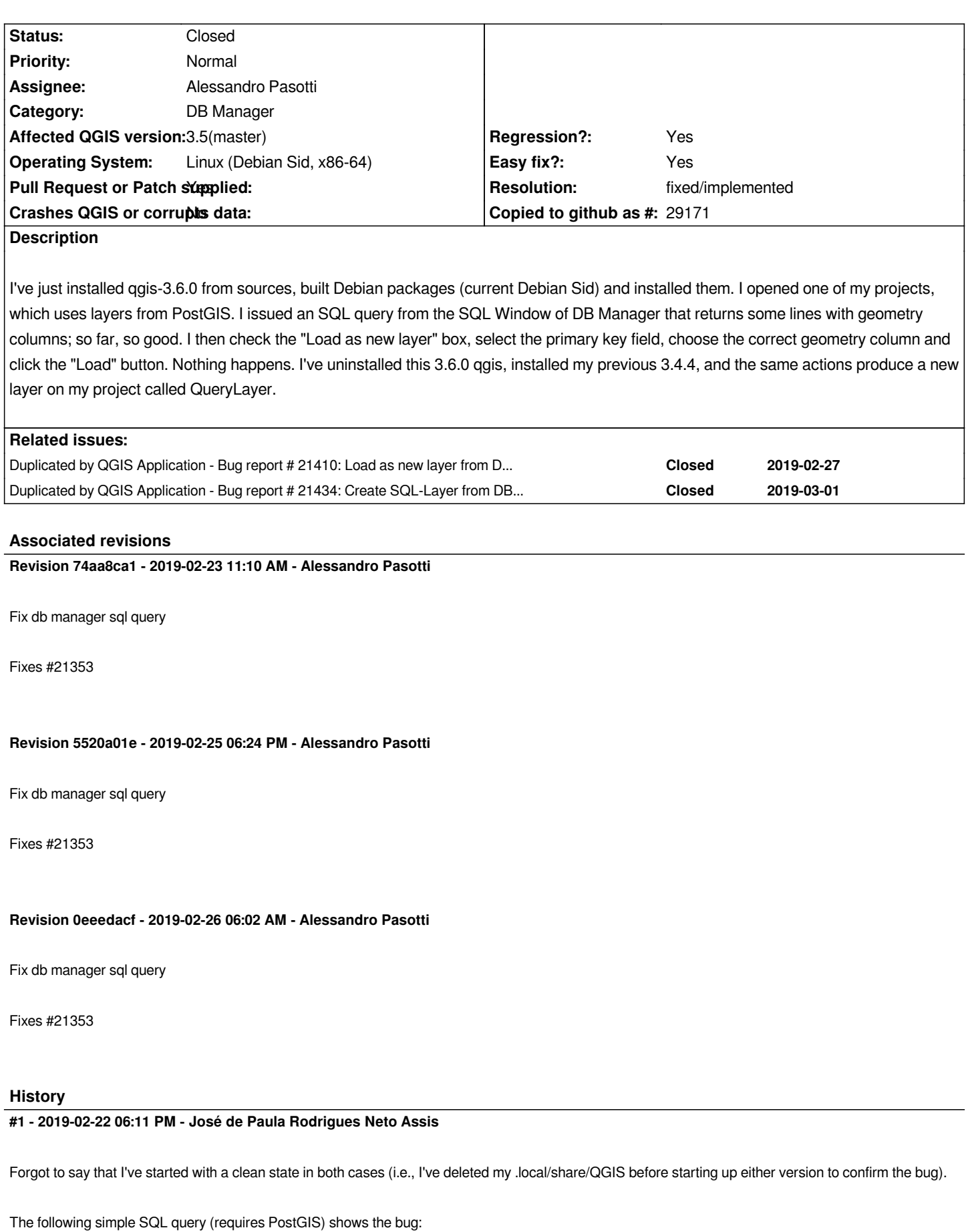

*This result in a layer with a single point in QGIS-3.4.4, and nothing with QGIS-3.6.0.*

### **#2 - 2019-02-23 11:01 AM - Alessandro Pasotti**

*- Assignee set to Alessandro Pasotti*

### **#3 - 2019-02-23 11:20 AM - Alessandro Pasotti**

- *Easy fix? changed from No to Yes*
- *Resolution set to fixed/implemented*
- *Pull Request or Patch supplied changed from No to Yes*
- *Status changed from Open to In Progress*

# *https://github.com/qgis/QGIS/pull/9247*

# **#4 - 2019-02-23 11:22 PM - Alessandro Pasotti**

- *[% Done changed from 0 to 100](https://github.com/qgis/QGIS/pull/9247)*
- *Status changed from In Progress to Closed*

*Applied in changeset commit:qgis|74aa8ca16e323e0e83e57b0eb75daceb05c26399.*

### **#5 - 2019-02-27 06:43 PM - Alessandro Pasotti**

*- Duplicated by Bug report #21410: Load as new layer from DB Manager does not load into QGIS added*

# **#6 - 2019-03-01 09:43 AM - Alessandro Pasotti**

*- Duplicated by Bug report #21434: Create SQL-Layer from DB-Manager added*